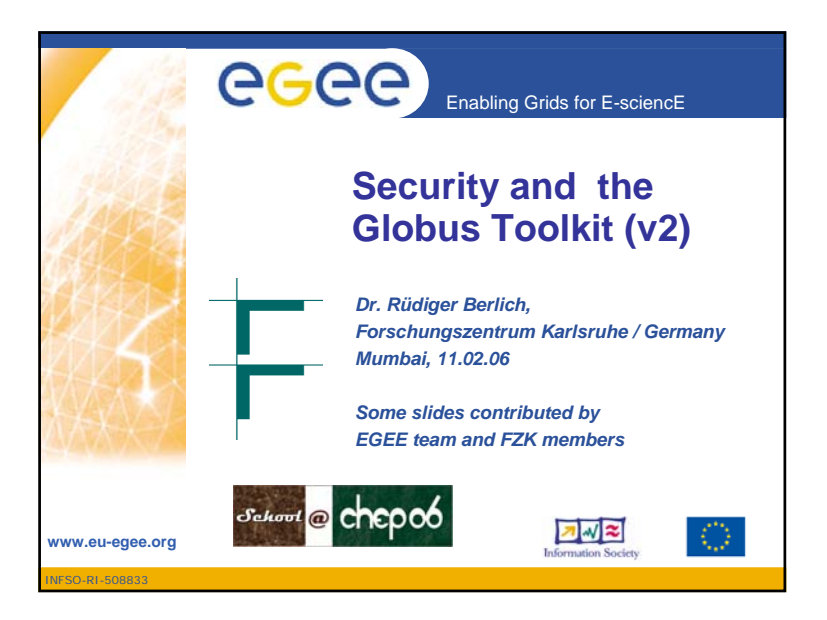

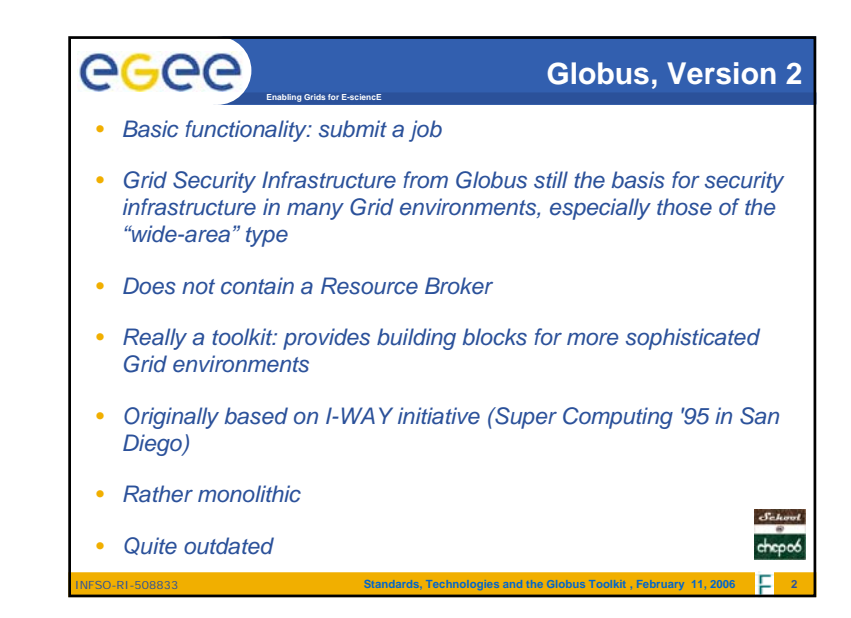

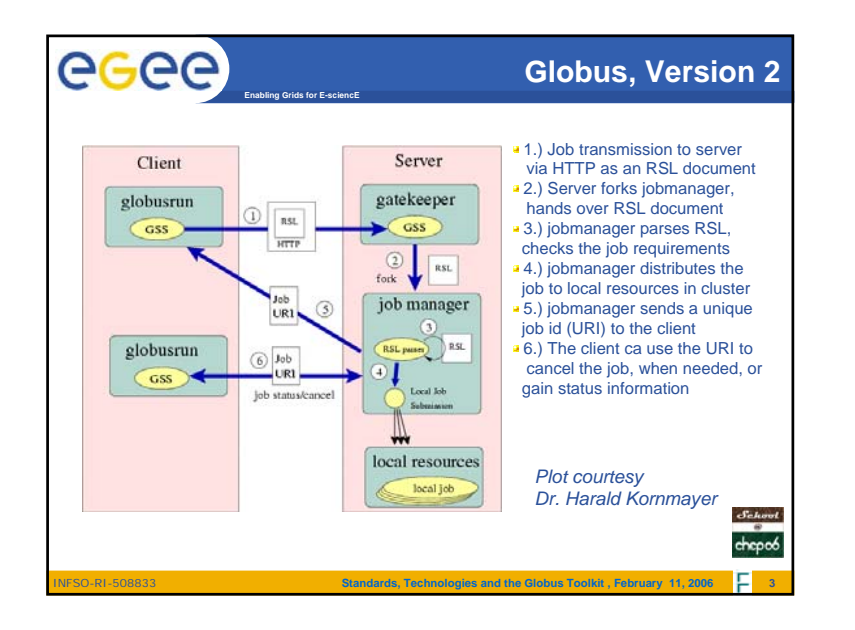

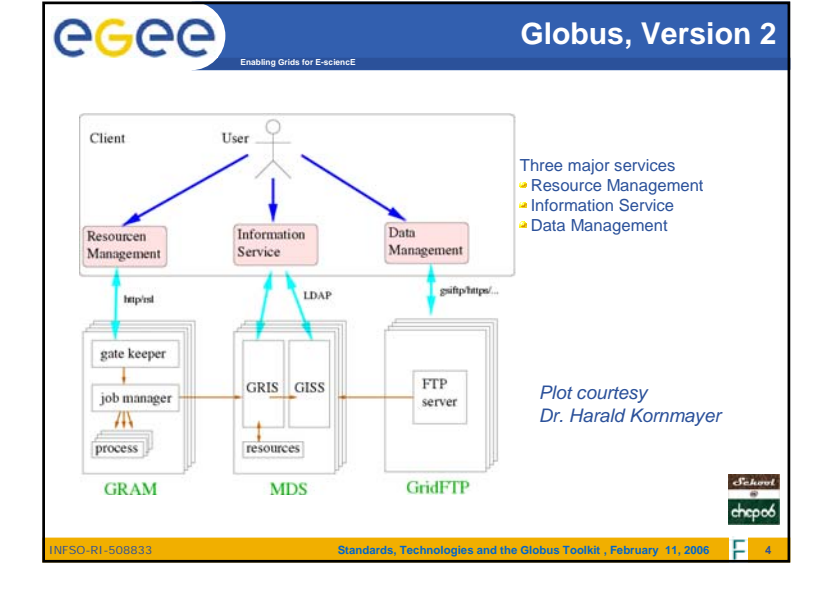

**School@chep06** 11-12 February 2006, Mumbai **Fundamentals of Grid Technologies** Fundamentals of Grid Technologies

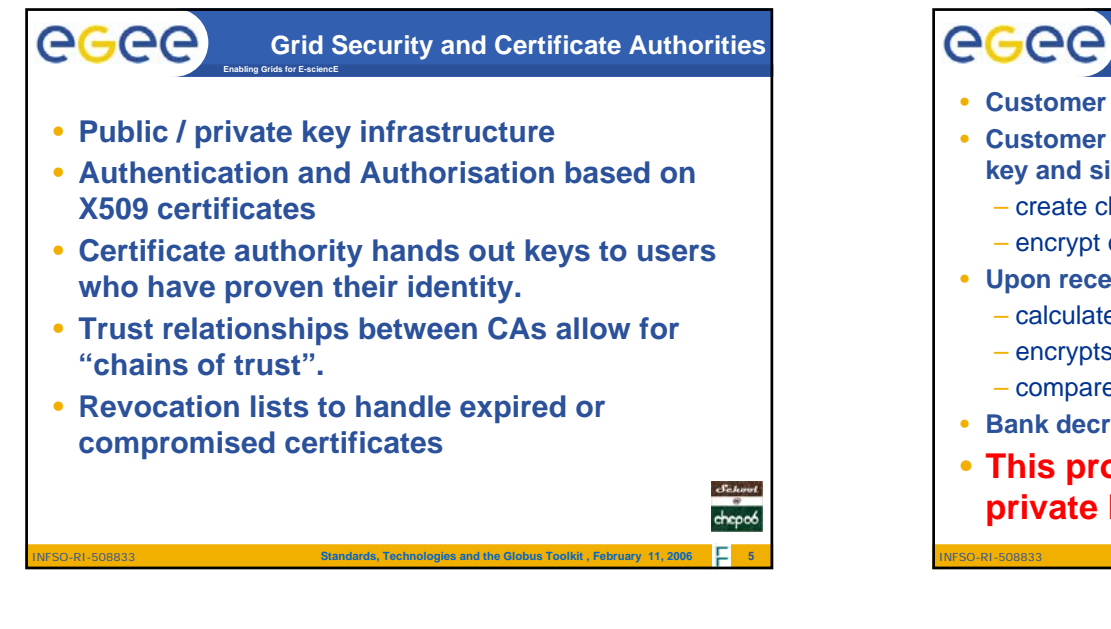

## **PKI example bank / customer**

• **Customer writes mail to bank, wants privacy**

**Enabling Grids for E-sciencE**

- **Customer encrypts message with the bank's public key and signs the encrypted text**
	- create checksum of text
	- encrypt checksum with his private key
- **Upon receipt, bank checks validity of message**
	- calculates checksum
	- encrypts customer's checksum with his public key
	- compares both values
- **Bank decrypts message with its own private key**
- **This procedure is only as secure as the private keys !!!** chopoé

**Standards, Technologies and the Globus Toolkit , February 11, 2006 6**

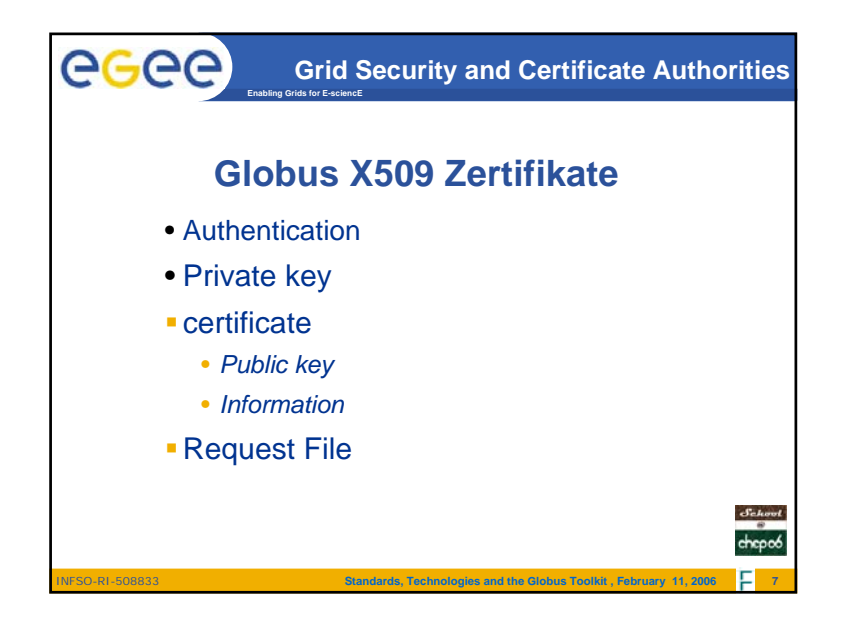

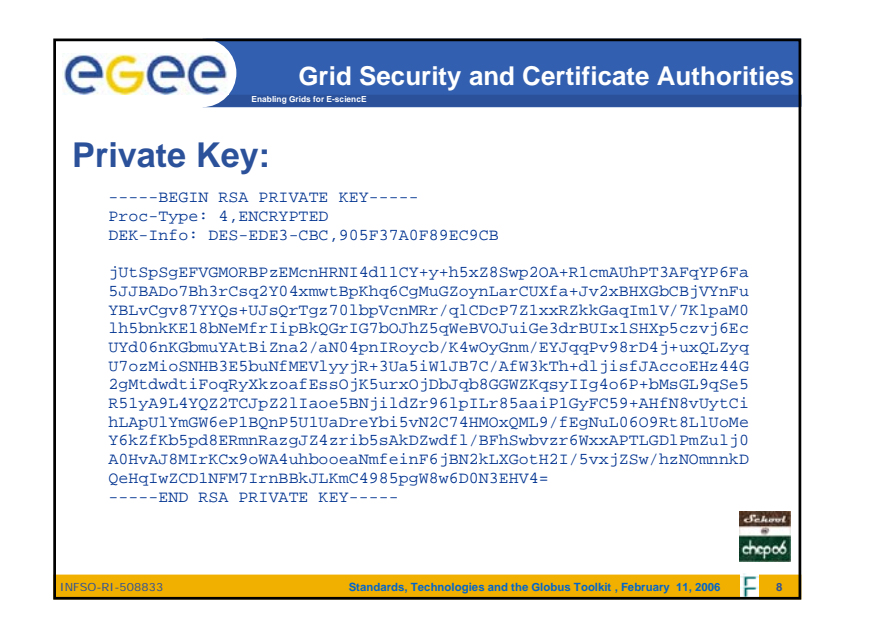

**School@chep06** 11-12 February 2006, Mumbai **Fundamentals of Grid Technologies** Fundamentals of Grid Technologies

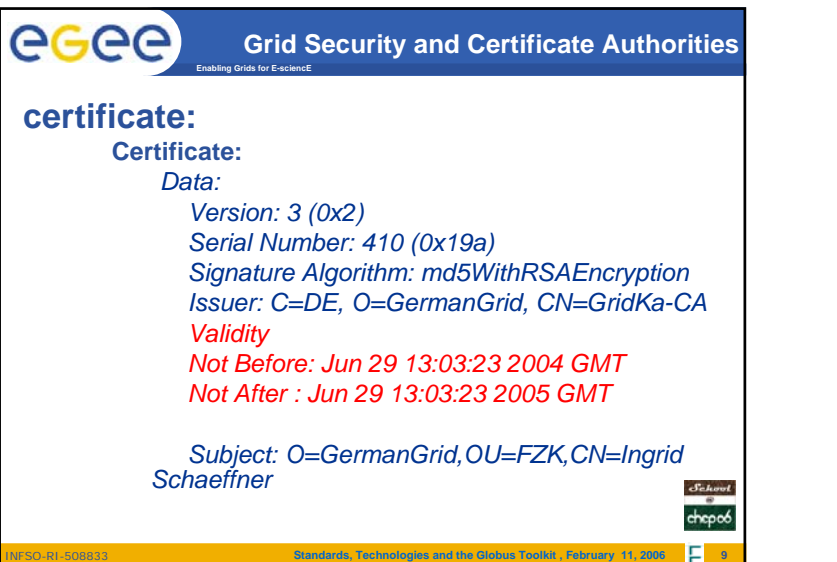

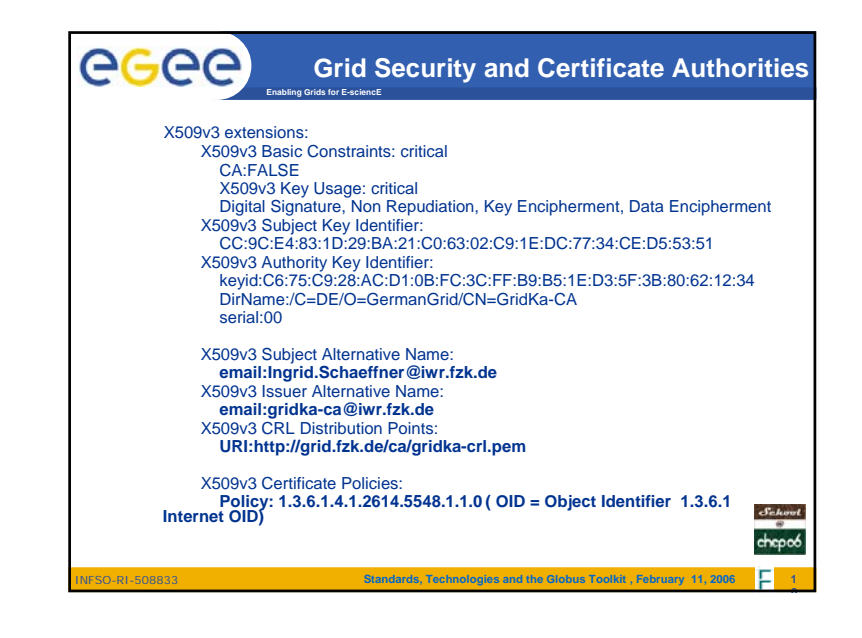